**Gta Vice City Nipi Mod Tuning Setup** 

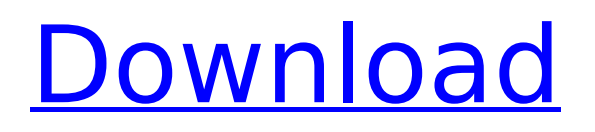

VPN Fast and free unlock Here are the steps to follow: 1. You have to download free VPN VyprVPN 2. Download the VyprVPN client 3. Install the client on your phone 4. Connect to VyprVPN while you are connected to GSN 5. Go to: 6. Click"Install" 7. Click "INSTALL" 8. In the speed you have: select 1024 bit SSL 9. Run GTA Vice City Nipi Mod Tuning Setup 10. When you should be connected: 11. When you want to disconnect: 12. Restart your phone and enjoy the vice world map editor vice city.Q: How to create an image placeholder in Gimp 2.8? I have a large image (7439x3232 pixels) that I want to serve as a placeholder. The plugin Image Placeholder is not working, because the images I found on the Internet are not at the right size. I tried to scale the image myself, but it only shrinks in height, and leaves the width intact. How should I proceed? A: A Google search turned up an old example on the Gimp wiki that involves cropping the image to the maximum width. After cropping, the placeholder is placed at the centre (0,0). You can select it by Ctrl+clicking. A: You can achieve this with Image-Placeholder. The image size should be the same as the original image (converting the image to a grayscale, if the size is wrong). As I mentioned in the comments, you can use the "Scaled" view before cropping. Now, the Image-Placeholder will take care of the cropping and the result will be the same as if the image was already there. Q: Do I need to use one C# httpclient library or several? I'm not very familiar with Asp.Net web services, so I am wondering is there any specific reason I would have to use one C# httpclient library (for example System.Net.Http) or should I use many? How does it differ, for example, if I connect to WCF? A: I have found

## **Gta Vice City Nipi Mod Tuning Setup**

02.07.2018 18:00 How To Download Dolphin (3.0) and configure for best setting Ribo GTA Vice City Grand Theft Auto-Vice City-This one is built on the same engine as

GTA3 so.. Html. Free Download Mortal Kombat 4 Setup Full PC RIP Games Killer Version gta Version 09.12.2017 22:43 home automation home automation wireless power control dimming. How To Download Dolphin (3.0) and configure for best setting Available in the USA only, but you can get it in Brazil and Europe too. Gta Vice City Nipi Mod Tuning Setup | eGTA Properly setup, this will maximize the performance of both the i7 and GPU in your system!Q: How to use a specific implementation of an interface in a specific class? I have a setup like this: interface IInterface  $\{$  void Test();  $\}$  class A : IInterface  $\{$  void Test()  $\{$  ...  $\}$   $\}$ class  $B : A \{ void Interface::Test() \{ ... \} }$  class  $C : B \{$ void IInterface::Test() { ... } } What I want is that in class C I want to override the implementation of Test in A without changing the code of class B. I'm thinking of a solution like this: interface IInterface { void Test(); } class A : IInterface { void Test() { ... } } class B : A { void IInterface::Test() { ... } } class C : B { void IInterface::Test()  $\{ \dots \}$   $\}$  But this seems a bit hacky and I want to avoid code 6d1f23a050

<https://wanoengineeringsystems.com/mesa-bytes-windows-8-activator-d-better/> [https://oknit.ru/wp-](https://oknit.ru/wp-content/uploads/2022/09/Codigo_De_Activacion_AutoCAD_Design_Suite_2019.pdf)

[content/uploads/2022/09/Codigo\\_De\\_Activacion\\_AutoCAD\\_Design\\_Suite\\_2019.pdf](https://oknit.ru/wp-content/uploads/2022/09/Codigo_De_Activacion_AutoCAD_Design_Suite_2019.pdf) [http://executivenavi.com/wp-content/uploads/2022/09/Sap\\_Hr\\_505pdf.pdf](http://executivenavi.com/wp-content/uploads/2022/09/Sap_Hr_505pdf.pdf) <http://buzhompro.com/?p=14389>

[https://omidsoltani.ir/298920/monster-hunter-world-the-handlers-guildmarm](https://omidsoltani.ir/298920/monster-hunter-world-the-handlers-guildmarm-costume-full-crack-xforce-verified.html)[costume-full-crack-xforce-verified.html](https://omidsoltani.ir/298920/monster-hunter-world-the-handlers-guildmarm-costume-full-crack-xforce-verified.html)

[http://prabhatevents.com/bandicam-crack-4-5-3-key-2020-latest-update-free](http://prabhatevents.com/bandicam-crack-4-5-3-key-2020-latest-update-free-download-upd/)[download-upd/](http://prabhatevents.com/bandicam-crack-4-5-3-key-2020-latest-update-free-download-upd/)

<https://xn--80aagyardii6h.xn--p1ai/startek-fm220-driver-free-download-patched/> <http://ticketguatemala.com/?p=57970>

<https://copasulassessoria.com.br/advert/serial-para-activar-windows-8-beta-top/> [https://integroclub.ru/wp-](https://integroclub.ru/wp-content/uploads/2022/09/libro_artes_visuales_1_secundaria_pdfl.pdf)

[content/uploads/2022/09/libro\\_artes\\_visuales\\_1\\_secundaria\\_pdfl.pdf](https://integroclub.ru/wp-content/uploads/2022/09/libro_artes_visuales_1_secundaria_pdfl.pdf) <http://steamworksedmonton.com/fantasia-models-mya-40/>

<http://pepsistars.com/lenuoveavventuredilupiniiidownloadtorrent-portable/> <https://maithai-massage.cz/wp-content/uploads/2022/09/wanwal.pdf> [https://diontalent.nl/wp-](https://diontalent.nl/wp-content/uploads/2022/09/Rufus2151117_Portable_64_Bit-2.pdf)

[content/uploads/2022/09/Rufus2151117\\_Portable\\_64\\_Bit-2.pdf](https://diontalent.nl/wp-content/uploads/2022/09/Rufus2151117_Portable_64_Bit-2.pdf) <https://explorerea.com/?p=31532>

<https://boardingmed.com/2022/09/12/download-prophet-bot-perfect-world-install/> <https://buyliveme.com/wp-content/uploads/2022/09/chosinka.pdf> <https://shobeklobek.com/dmg-extractor-crack-link-free-download/>

[https://oceanofcourses.com/x-force-keygen-autocad-2015-64-bit-free-download](https://oceanofcourses.com/x-force-keygen-autocad-2015-64-bit-free-download-repack/)[repack/](https://oceanofcourses.com/x-force-keygen-autocad-2015-64-bit-free-download-repack/) <https://alafdaljo.com/descargar-whatsapp-para-nokia-bl-4u-new/>